```
new/usr/src/cmd/acct/utmp2wtmp.c1 1
```
**\*\*\*\*\*\*\*\*\*\*\*\*\*\*\*\*\*\*\*\*\*\*\*\*\*\*\*\*\*\*\*\*\*\*\*\*\*\*\*\*\*\*\*\*\*\*\*\*\*\*\*\*\*\*\*\*\*\***

### **new/usr/src/cmd/acct/utmp2wtmp.c<sup>2</sup>**

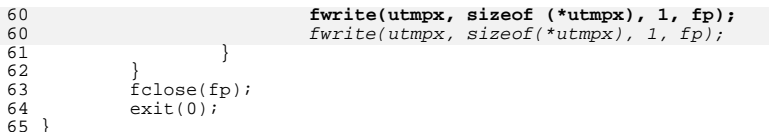

**\_\_\_\_\_\_unchanged\_portion\_omitted\_**

 **1773 Sun Nov 30 17:57:26 2014 new/usr/src/cmd/acct/utmp2wtmp.c 3124 Remove any existing references to utmp, use utmpx instead\*\*\*\*\*\*\*\*\*\*\*\*\*\*\*\*\*\*\*\*\*\*\*\*\*\*\*\*\*\*\*\*\*\*\*\*\*\*\*\*\*\*\*\*\*\*\*\*\*\*\*\*\*\*\*\*\*\*** /\* \* CDDL HEADER START  $\begin{array}{ccc} 3 & * \\ 4 & * \end{array}$  \* The contents of this file are subject to the terms of the \* Common Development and Distribution License, Version 1.0 only 6  $*$  (the "License"). You may not use this file except in compliance  $7 *$  with the License  $\begin{array}{ccc} 7 & * & \text{with the License.} \\ 8 & * & \end{array}$ 8 \*<br>9 \* You can obtain a copy of the license at usr/src/OPENSOLARIS.LICENSE \* or http://www.opensolaris.org/os/licensing. \* See the License for the specific language governing permissions 12  $*$  and limitations under the License.<br>13  $*$  \* <sup>14</sup> \* When distributing Covered Code, include this CDDL HEADER in each \* file and include the License file at usr/src/OPENSOLARIS.LICENSE. \* If applicable, add the following below this CDDL HEADER, with the \* fields enclosed by brackets "[]" replaced with your own identifying \* information: Portions Copyright [yyyy] [name of copyright owner] \* <sup>20</sup> \* CDDL HEADER END \*/<br>22 /\* /\* Copyright (c) 1984, 1986, 1987, 1988, 1989 AT&T \*/ All Rights Reserved \*/  $25 /$  \* Copyright 2005 Sun Microsystems, Inc. All rights reserved. \* Use is subject to license terms. \*/ #pragma ident "%Z%%M% %I% %E% SMI" /\*<br>31 \*  $31 *$  create entries for users who are still logged on when accounting  $32 *$  is being run. Look at utmox, and update the time stamp. New info \* is being run. Look at utmpx, and update the time stamp. New info  $33$  \* qoes to wtmpx. Called by runacct. goes to wtmpx. Called by runacct. \*/ #include <stdio.h> #include <sys/types.h> #include <utmpx.h> #include <time.h> #include <string.h> #include <errno.h> #include <stdlib.h> int main(int argc, char \*\*argv)  $\frac{46}{47}$  { 47 struct utmpx \*utmpx;<br>48 FILE \*fp; FILE \*fp; 50  $fp = fopen(WIMPX_FILE, "a+");$ <br>51  $if (fp == NULL)$  if (fp == NULL) {<br>52 forintf(s 52 fprintf(stderr, "\$s: \$s\n", argv[0],<br>53 MTMPX FILE, strerror(errno)); 53 WTMPX\_FILE, strerror(errno));<br>54 exit(1); exit(1); } while ((utmpx = getutxent()) != NULL) { **if ((utmpx->ut\_type == USER\_PROCESS) && !(nonuserx(\*utmpx))) {** if ((utmpx->ut\_type == USER\_PROCESS) && !(nonuser(\*utmpx))) {  $time(kutmpx-120t,xtime);$ 

**new/usr/src/cmd/utmpd/utmpd.c <sup>1</sup> \*\*\*\*\*\*\*\*\*\*\*\*\*\*\*\*\*\*\*\*\*\*\*\*\*\*\*\*\*\*\*\*\*\*\*\*\*\*\*\*\*\*\*\*\*\*\*\*\*\*\*\*\*\*\*\*\*\* 25245 Sun Nov 30 17:57:26 2014new/usr/src/cmd/utmpd/utmpd.c 3124 Remove any existing references to utmp, use utmpx instead\*\*\*\*\*\*\*\*\*\*\*\*\*\*\*\*\*\*\*\*\*\*\*\*\*\*\*\*\*\*\*\*\*\*\*\*\*\*\*\*\*\*\*\*\*\*\*\*\*\*\*\*\*\*\*\*\*\***<sup>1</sup> /\* 2 \* CDDL HEADER START <sup>3</sup> \* <sup>4</sup> \* The contents of this file are subject to the terms of the 5 \* Common Development and Distribution License (the "License").<br>6 \* You may not use this file except in compliance with the Lice  $6 *$  You may not use this file except in compliance with the License.<br>7  $*$ <sup>7</sup> \* <sup>8</sup> \* You can obtain a copy of the license at usr/src/OPENSOLARIS.LICENSE <sup>9</sup> \* or http://www.opensolaris.org/os/licensing. <sup>10</sup> \* See the License for the specific language governing permissions 11  $*$  and limitations under the License.<br>12  $*$ <sup>12</sup> \* <sup>13</sup> \* When distributing Covered Code, include this CDDL HEADER in each <sup>14</sup> \* file and include the License file at usr/src/OPENSOLARIS.LICENSE. <sup>15</sup> \* If applicable, add the following below this CDDL HEADER, with the <sup>16</sup> \* fields enclosed by brackets "[]" replaced with your own identifying <sup>17</sup> \* information: Portions Copyright [yyyy] [name of copyright owner] <sup>18</sup> \* <sup>19</sup> \* CDDL HEADER END  $20 */$  $21 /$ <sup>22</sup> \* Copyright 2007 Sun Microsystems, Inc. All rights reserved. <sup>23</sup> \* Use is subject to license terms.  $24 *1$ <sup>26</sup> /\* Copyright (c) 1984, 1986, 1987, 1988, 1989 AT&T \*/ All Rights Reserved \*/ <sup>29</sup> /\* <sup>30</sup> \* Portions of such source code were derived from Berkeley 4.3 BSD <sup>31</sup> \* under license from the Regents of the University of California.  $32 * /$ 34 #pragma ident "%Z%%M% %I% %E% SMI"  $34$  /\*<br>35 \* utmpd - utmp daemon  $\begin{array}{ccc} 36 & * \\ 37 & * \end{array}$ 37 \* This program receives requests from pututxline(3)<br>38 \* via a named pipe to watch the process to make sure  $38$  \* via a named pipe to watch the process to make sure it cleans up<br> $39$  \* its utmpx entry on termination. 39 \* its utmpx entry on termination.<br>40 \* The program keeps a list of proces 40 \* The program keeps a list of procs<br>41 \* and uses poll() on their /proc fi 41 \* and uses poll() on their /proc files to detect termination.<br>42 \* Also the program periodically scans the /etc/utmpx file for 42 \* Also the program periodically scans the /etc/utmpx file for 43  $*$  processes that aren't in the table so they can be watched. processes that aren't in the table so they can be watched.  $\begin{matrix}44 & *\\45 & * \end{matrix}$ 45 \* If utmpd doesn't hear back over the pipe from pututline(3) that 46 \* the process has removed its entry it cleans the entry when the 46 \* the process has removed its entry it cleans the entry when the 47  $*$  the process terminates. 47 \* the process terminates.<br>48 \* The AT&T Copyright above 48 \* The AT&T Copyright above is there since we borrowed the pipe<br>49 \* The AT&T Copyright above is there since we borrowed the pipe  $mechanism from init(1m)$ . <sup>50</sup> \*/ 53 #include <sys/types.h><br>54 #include <signal h> signal.h><br>stdio.h>  $55$  #include<br> $56$  #include <stdio\_ext.h><br><unistd.h>  $57$  #include  $\frac{1}{10}$  <unistd.h:<br>58 #include  $\frac{1}{2}$  <utmpx.h> 58 #include <utmpx.h><br>59 #include <errno.h> 59 #include **new/usr/src/cmd/utmpd/utmpd.c <sup>2</sup>** <sup>60</sup> #include <termio.h> 61 #include <sys/termios.h><br>62 #include <sys/tty h> <sys/tty.h><br><ctype.h> 63 #include<br>64 #include 64 #include <sys/stat.h><br>65 #include <sys/statyfs <sys/statvfs.h><br><fcntl.h> <sup>66</sup> #include <fcntl.h> 67 #include<br>68 #include <sys/stropts.h> 69 #include <wait.h><br>70 #include <wait.h> 70 #include <syslog.h><br>71 #include <stdlib h>  $71$  #include<br> $72$  #include <string.h><br><poll.h> 73 #include <poll.h><br>74 #include <deflt h>  $75$  #include <sup>75</sup> #include <procfs.h> <sys/resource.h> <sup>78</sup> #define dprintf(x) if (Debug) (void) printf x <sup>80</sup> /\* <sup>81</sup> \* Memory allocation keyed off MAX\_FDS  $82 \times /$ <br>83 #define MAX FDS 83 #define MAX\_FDS 4064 /\* Maximum # file descriptors \*/<br>84 #define EXTRA MARGIN 32 /\* Allocate this many more FDS ov /\* Allocate this many more FDS over Max\_Fds \*/ <sup>85</sup> /\* 86 \* MAX\_POLLNV & RESETS - paranoia to cover an error case that might not exist  $87 + /$ 87 \*/<br>88 #define MAX\_POLL\_ERRS 1024 /\* Count of bad errors \*/<br>88 #define May\_pages 1004 /\* Minutes 89 #define MAX\_RESETS 1024 /\* Maximum times to reload tables \*/<br>90 #define POLL TIMEOUT 300 /\* Default Timeout for poll() in seco 90 #define POLL\_TIMEOUT 300 /\* Default Timeout for poll() in seconds \*/<br>91 #define CLEANIT 1 /\* Used by rem pid() \*/ 91 #define CLEANIT 1  $\frac{1}{2}$  /\* Used by rem\_pid() \*/<br>92 #define DONT CLEAN 0 /\* Used by rem pid() \*/ 0  $/*$  Used by rem\_pid() \*/<br>"/etc/default/utmpd" 93 #define UTMP\_DEFAULT "/etc/<br>94 #define WARN\_TIME 3600 94 #define WARN\_TIME 3600 /\* seconds between utmp checks \*/<br>95 #define WTMPX UFREO 60 /\* seconds between updating WTMPX  $/*$  seconds between updating WTMPX's atime \*/ <sup>98</sup> /\* <sup>99</sup> \* The pidrec structure describes the data shipped down the pipe to <sup>100</sup> \* us from the pututxline() library in <sup>101</sup> \* lib/libc/port/gen/getutx.c  $102$  \*/ <sup>104</sup> /\* <sup>105</sup> \* pd\_type's  $106$  \*/ <sup>107</sup> #define ADDPID 1 <sup>108</sup> #define REMPID 2 110 struct pidrec {<br>111 int pd type; 111 int pd\_type; /\* Command type \*/<br>112 pid\_t pd\_pid; /\* pid to add or re  $1*$  pid to add or remove  $*/$ <sup>113</sup> }; **\_\_\_\_\_\_unchanged\_portion\_omitted\_**<sup>946</sup> /\* 947 \* clean\_utmpx\_ent - Clean a utmpx entry  $948$  \*/ <sup>950</sup> static void 951 clean\_utmpx\_ent(u)<br>952 struct utm struct utmpx \*u;  $953$  { dprintf((" clean utmpx ent:  $\frac{1}{2}$ d\n", (int)u->ut\_pid));

### **new/usr/src/cmd/utmpd/utmpd.c<sup>3</sup>**

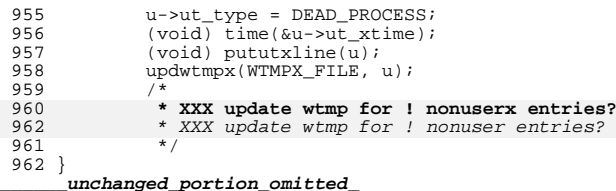

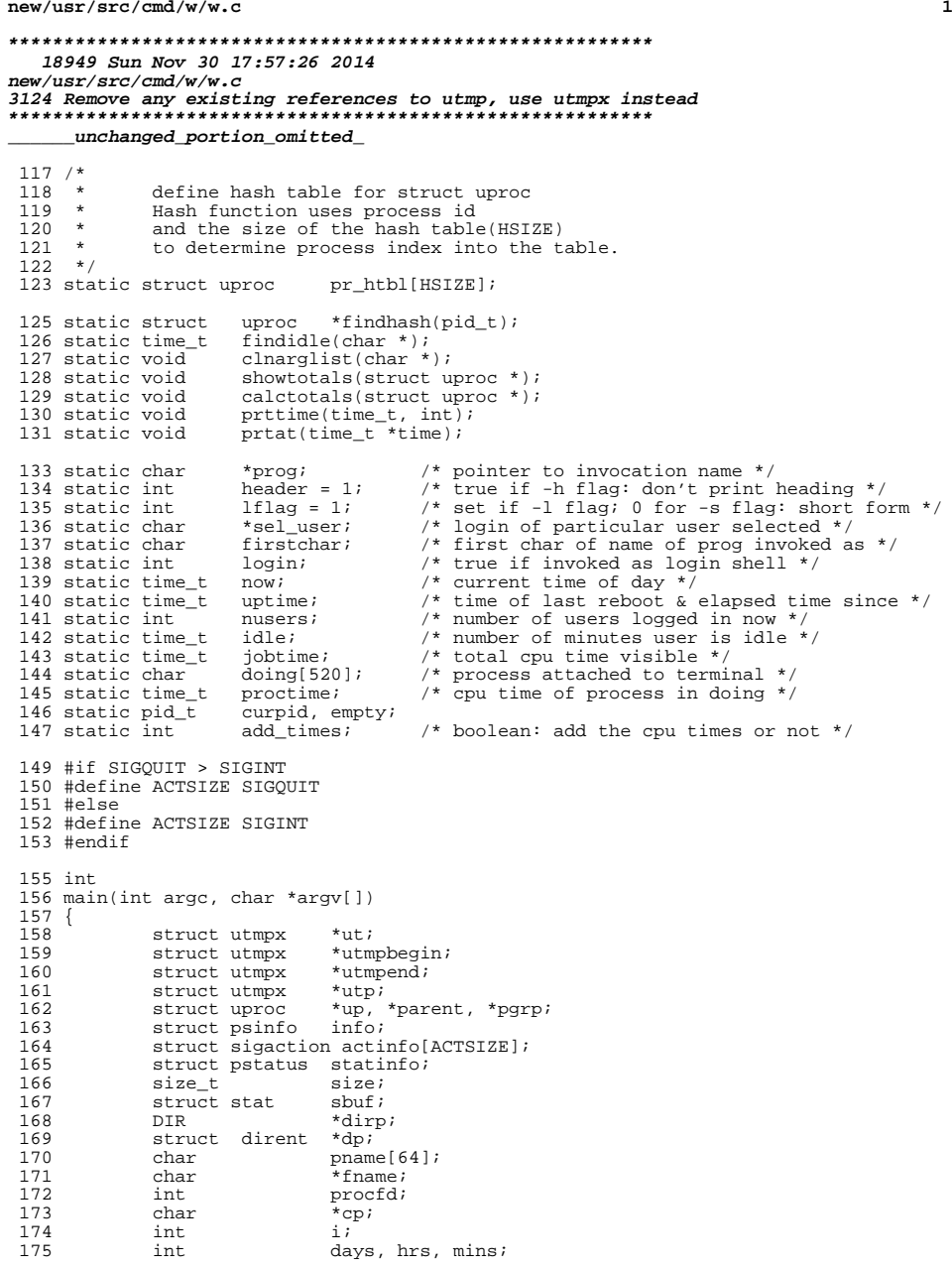

## **new/usr/src/cmd/w/w.c <sup>2</sup>** 176 int entries;<br>177 double loadavq[  $loadavg[3];$ 179<br>180 180 \* This program needs the proc\_owner privilege 181 <sup>181</sup> \*/ <sup>182</sup> (void) \_\_init\_suid\_priv(PU\_CLEARLIMITSET, PRIV\_PROC\_OWNER, <sup>183</sup> (char \*)NULL); <sup>185</sup> (void) setlocale(LC\_ALL, ""); <sup>186</sup> #if !defined(TEXT\_DOMAIN) <sup>187</sup> #define TEXT\_DOMAIN "SYS\_TEST" <sup>188</sup> #endif (void) textdomain(TEXT\_DOMAIN); 191  $login = (argv[0][0] == '-'');$ <br>192  $cp = strrchr(arqv[0], '('');$ 192  $\text{cp} = \text{strrchr}(\text{ary}[0], \text{ '} \text{/ ')};$ <br>193 firstchar = login ? argy $[0]$ 193 firstchar = login ?  $argy[0][1]$  : (cp == 0) ?  $argy[0][0]$  : cp[1];<br>194 prog =  $argy[0]$ ;  $prog = argv[0];$ 196 while (argc > 1) {<br>197 if (argy[1] 197  $if (argy[i][0] == '-'')$  {<br>198  $for (i = 1; argy)$ for  $(i = 1; argv[1][i]; i++)$  { 199 switch (argv[1][i]) { 201 case 'h': 202 $\begin{array}{lcl} \texttt{header} & = & 0 \texttt{;} \\ \texttt{break} & & \end{array}$ 203break; 205 case 'l': 206 lflag++; 207 break; case 's': 208209 $lflag = 0; break;$ 2100 212 case 'u': case 'w': 213214firstchar = argv[1][i];<br>break; 215break; 217 default:  $\frac{218}{219}$  (void) fprintf(stderr, gettext( 219  $\text{res: bad flag } \text{sgn} \text{m}$ ,  $\text{reg, argv[1]}$ prog,  $\argv[1]$ ;<br>exit(1); 221 $\frac{1}{2}$  exit(1); 222 $\begin{array}{ccc} 2 & & & \end{array}$ 223<br>224 } else {<sup>}</sup> <sup>225</sup> if (!isalnum(argv[1][0]) || argc > 2) { (void) fprintf(stderr, gettext( 226227 "usage: %s [ -hlsuw ] [ user ]\n"), prog);228 $228$  exit(1); <sup>229</sup> } else 230 $\begin{align} 230 \\ 231 \end{align}$  sel\_user = argv[1]; 231 } 232  $\arcc-1$  arg $\arctan$ <sup>233</sup> }  $235 / *$ <br>236 \* 236 **\* read the UTMPX\_FILE (contains information about each logged in user)** 236 \* read the UTMP\_FILE (contains information about each logged in user)<sup>237</sup> \*/ <sup>238</sup> if (stat(UTMPX\_FILE, &sbuf) == ERR) { <sup>239</sup> (void) fprintf(stderr, gettext("%s: stat error of %s: %s\n"), 240 prog, UTMPX FILE, strerror(errno));

**new/usr/src/cmd/w/w.c**

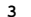

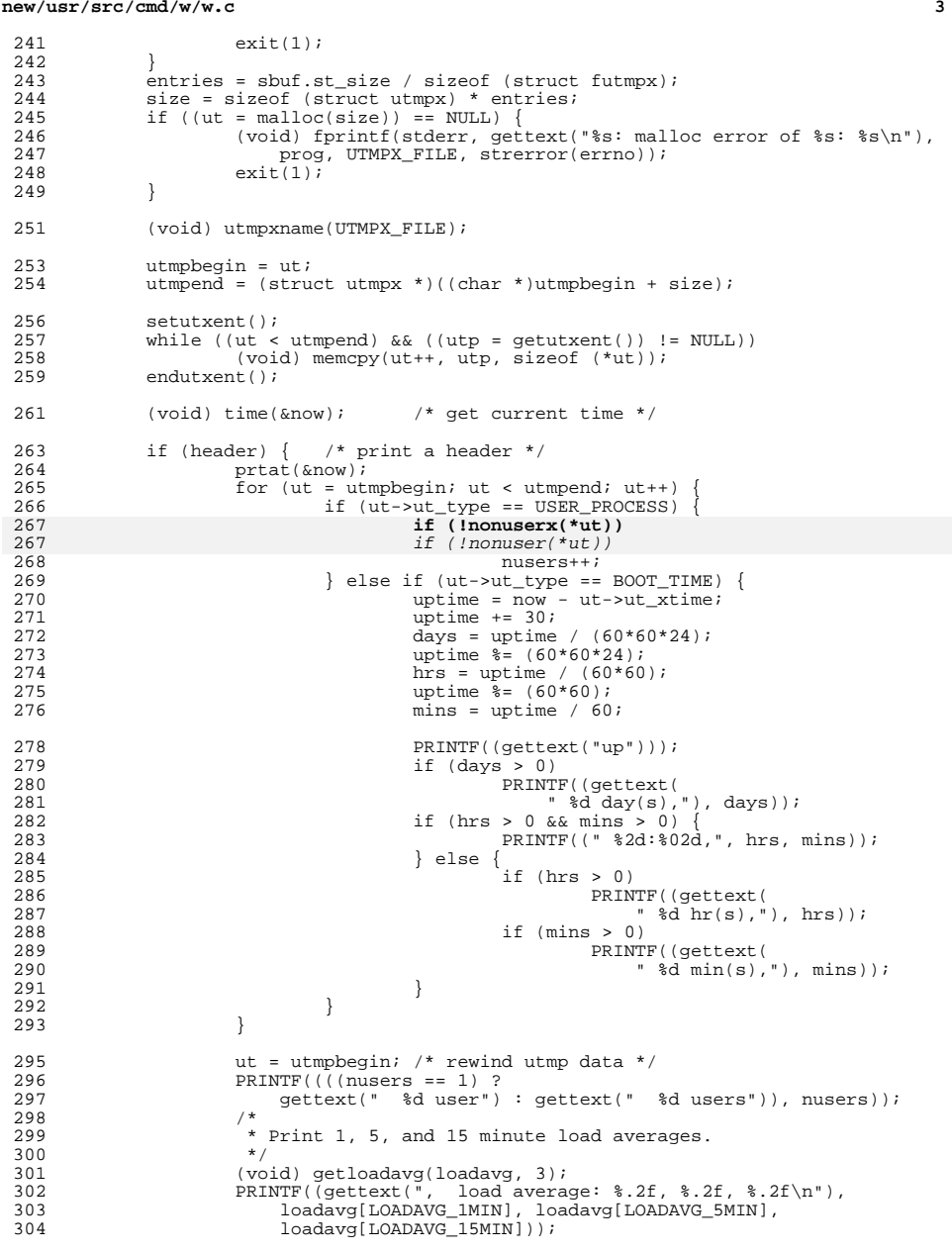

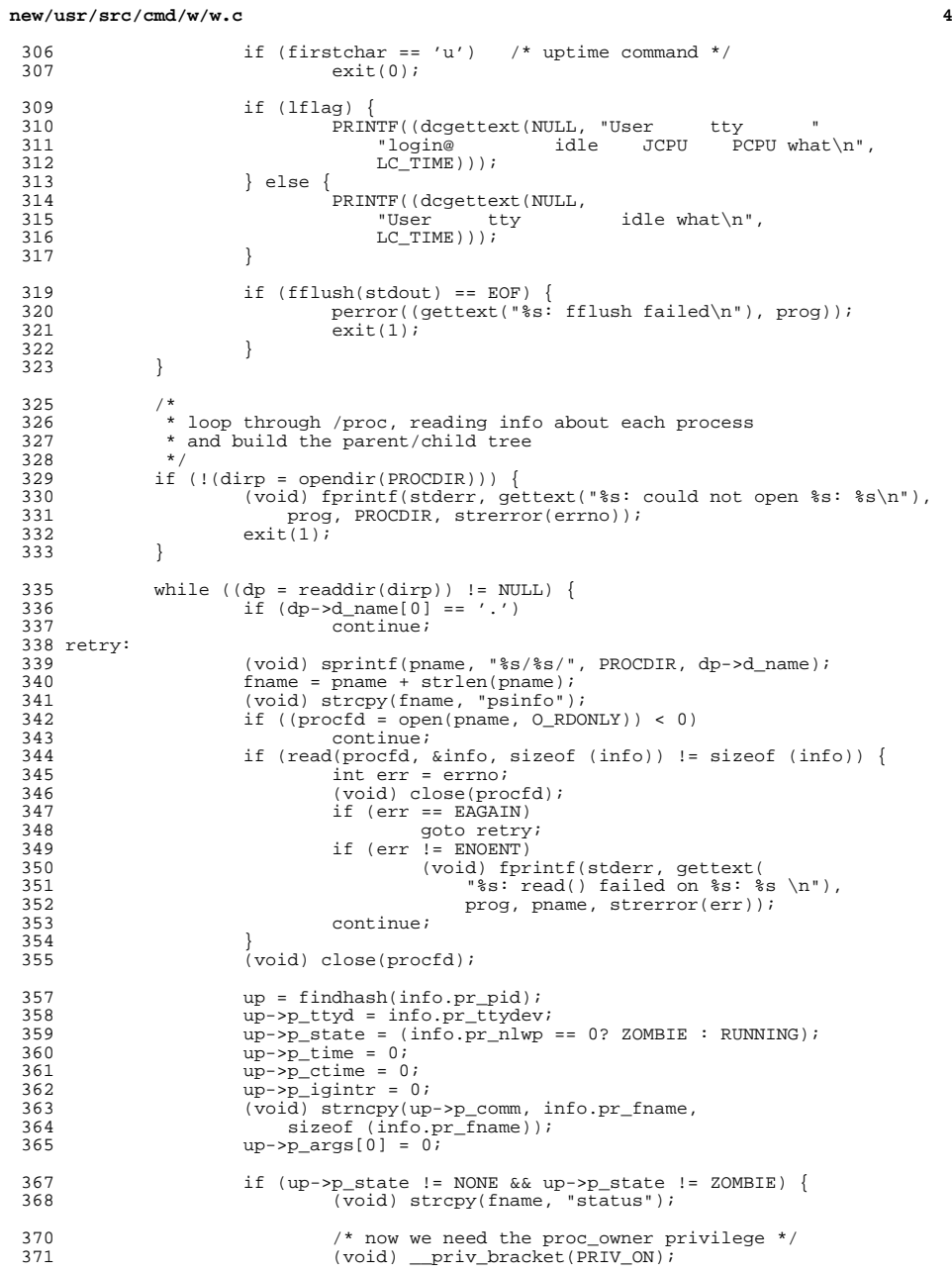

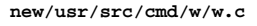

383<br>384<br>385<br>386<br>387

 $^{410}_{411}$ 

415<br>416<br>417<br>418<br>419

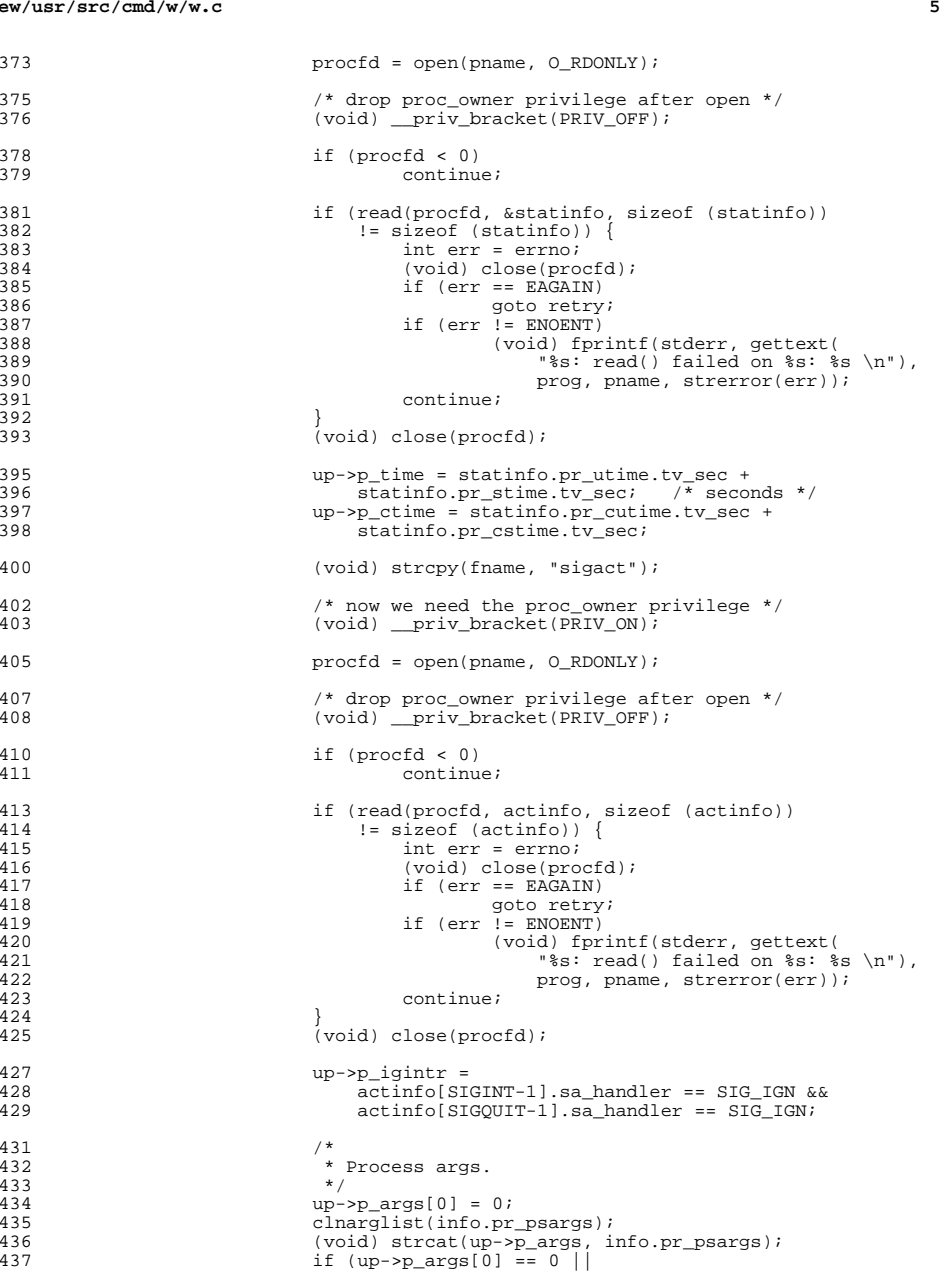

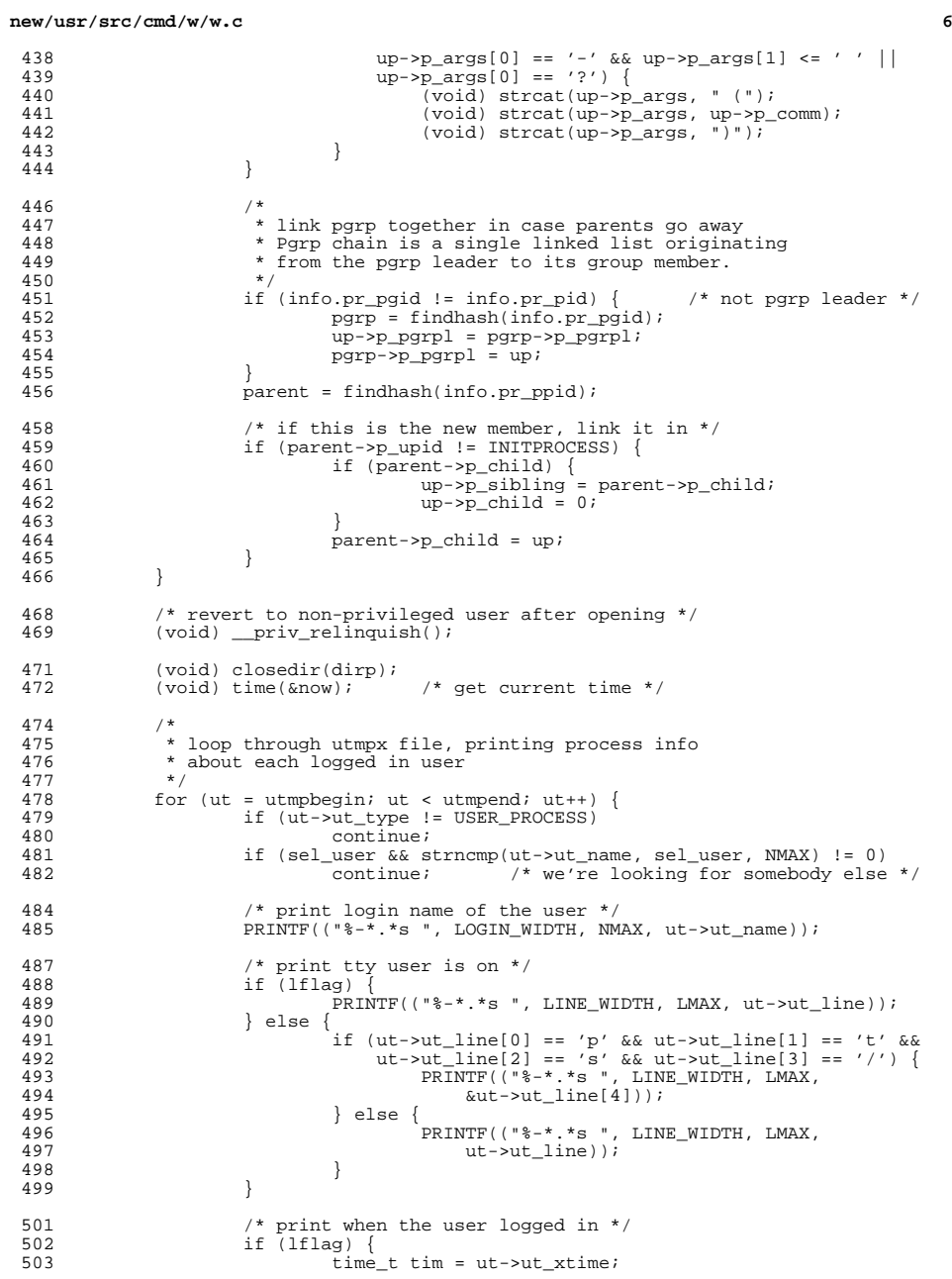

### **new/usr/src/cmd/w/w.c<sup>7</sup>**

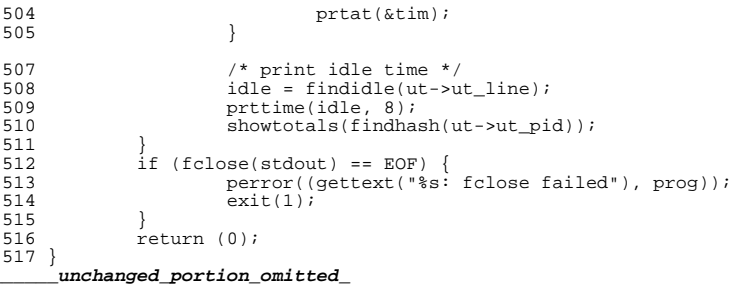

**new/usr/src/cmd/wall/wall.c<sup>1</sup>**

## **\*\*\*\*\*\*\*\*\*\*\*\*\*\*\*\*\*\*\*\*\*\*\*\*\*\*\*\*\*\*\*\*\*\*\*\*\*\*\*\*\*\*\*\*\*\*\*\*\*\*\*\*\*\*\*\*\*\* 11097 Sun Nov 30 17:57:26 2014**

# **new/usr/src/cmd/wall/wall.c 3124 Remove any existing references to utmp, use utmpx instead \*\*\*\*\*\*\*\*\*\*\*\*\*\*\*\*\*\*\*\*\*\*\*\*\*\*\*\*\*\*\*\*\*\*\*\*\*\*\*\*\*\*\*\*\*\*\*\*\*\*\*\*\*\*\*\*\*\*\_\_\_\_\_\_unchanged\_portion\_omitted\_**

<sup>292</sup> static void 293 sendmes\_tozone(zoneid\_t zid, int aflag) {<br>294 int  $i = 0$ ;  $294$  int i = 0;<br> $295$  char zonena 295 char zonename[ZONENAME\_MAX], root[MAXPATHLEN];<br>296 struct utmpx \*p; struct utmpx  $*p;$ <sup>298</sup> if (zid != getzoneid()) { <sup>299</sup> root[0] = '\0'; 300<br>
301 (void) getzonenamebyid(zid, zonename, ZONENAME\_MAX);<br>
301 (void) strlcat(root, UTMPX\_FILE, sizeof (root));<br>
303 if (!utmpxname(root)) {<br>
if (!utmpxname(root)) { 304 (void) fprintf(stderr, "Cannot open  $\s \n\pi$ , root);<br>305 return; <sup>305</sup> return; <sup>306</sup> } <sup>307</sup> } else { <sup>308</sup> (void) utmpxname(UTMPX\_FILE); 309<br>310  $310$  setutxent();<br> $311$  while ((p = c 311 while  $((p = getutxent()) != NULL)$ <br>312 if  $(p > ut type != USER PROC)$ 312 **if** (p->ut\_type != USER\_PROCESS)<br>313 continue; 313 continue;<br>314  $\prime$ \* continue;  $314$  /\* 315  $*$  if (-a option OR NOT pty window login), send the message  $*/$  $\frac{316}{15}$  \*/ 317 **if (aflag || !nonuserx(\*p))** 317317  $if (aflag) | inomuser(*p)$ <br>318  $sendmes(p, zid);$ sendmes(p, zid); <sup>319</sup> }  $endutxent()$ ;  $322$  (void) alarm(60);<br> $323$  do { <sup>323</sup> do { <sup>324</sup> i = (int)wait((int \*)0); <sup>325</sup> } while (i != -1 || errno != ECHILD);

<sup>327</sup> } **\_\_\_\_\_\_unchanged\_portion\_omitted\_**

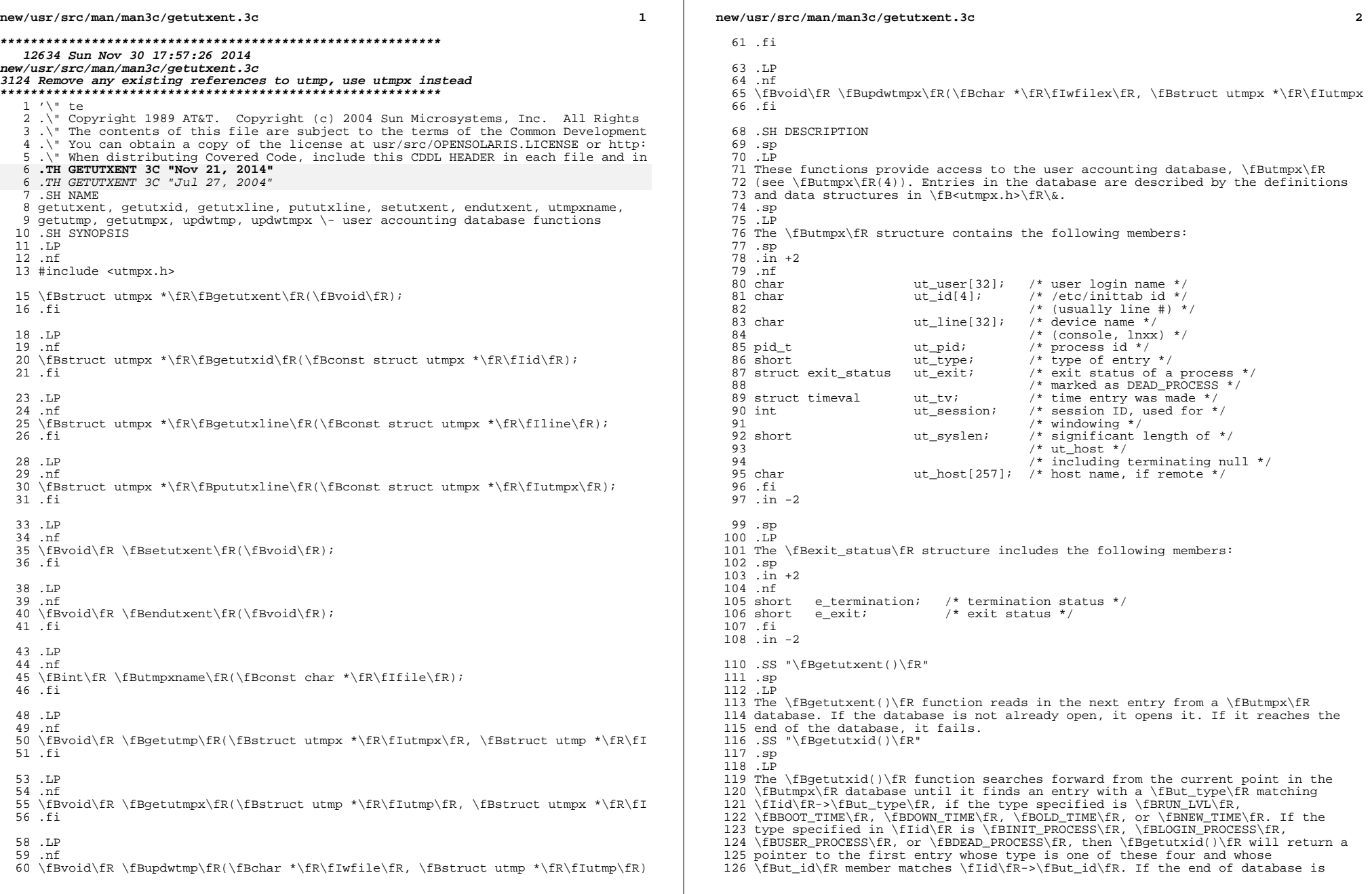

### **new/usr/src/man/man3c/getutxent.3c<sup>3</sup>**

 reached without a match, it fails. .SS "\fBgetutxline()\fR" .sp .LP The \fBgetutxline()\fR function searches forward from the current point in the \fButmpx\fR database until it finds an entry of the type \fBLOGIN\_PROCESS\fR or 133 \fBUSER\_PROCESS\fR which also has a \fIut\_line\fR string matching the \fIline\fR->\fBut\_line\fR string. If the end of the database is reached without a match, it fails. .SS "\fBpututxline()\fR" .sp .LP The \fBpututxline()\fR function writes the supplied \fButmpx\fR structure into the \fButmpx\fR database. It uses \fBgetutxid()\fR to search forward for the proper place if it finds that it is not already at the proper place. It is expected that normally the user of \fBpututxline()\fR will have searched for the proper entry using one of the \fBgetutx()\fR routines. If so, \fBpututxline()\fR will not search. If \fBpututxline()\fR does not find a matching slot for the new entry, it will add a new entry to the end of the database. It returns a pointer to the \fButmpx\fR structure. When called by a non-root user, \fBpututxline()\fR invokes a \fBsetuid()\fR root program to verify and write the entry, since the \fButmpx\fR database is normally writable only by root. In this event, the \fBut\_name\fR member must correspond to the actual user name associated with the process; the \fBut\_type\fR member must be either \fBUSER\_PROCESS\fR or \fBDEAD\_PROCESS\fR; and the \fBut\_line\fR member must be a device special file and be writable by the user. .SS "\fBsetutxent()\fR" .sp .LP The \fBsetutxent()\fR function resets the input stream to the beginning. This should be done before each search for a new entry if it is desired that the entire database be examined. 159 .SS "\fBendutxent()\fR" 160 .sp<br>161 LP .LP <sup>162</sup> The \fBendutxent()\fR function closes the currently open database. 163 .SS "\fButmpxname()\fR" .sp .LP The \fButmpxname()\fR function allows the user to change the name of the database file examined from \fB/var/adm/utmpx\fR to any other file, most often \fB/var/adm/wtmpx\fR. If the file does not exist, this will not be apparent until the first attempt to reference the file is made. The \fButmpxname()\fR function does not open the file, but closes the old file if it is currently open and saves the new file name. The new file name must end with the "x" character to allow the name of the corresponding \fButmp\fR file to be easily 173 obtainable.; otherwise, an error value of  $\fR$  is returned. The function returns \fB1\fR on success. 175 .SS "\fBgetutmp()\fR" .sp 177 T.P The \fBgetutmp()\fR function copies the information stored in the members of the \fButmpx\fR structure to the corresponding members of the \fButmp\fR structure. If the information in any member of \fButmpx\fR does not fit in the 181 corresponding \fButmp\fR member, the data is silently truncated. (See \fBgetutent\fR(3C) for \fButmp\fR structure) .SS "\fBgetutmpx()\fR" .sp .LP The \fBgetutmpx()\fR function copies the information stored in the members of the \fButmp\fR structure to the corresponding members of the \fButmpx\fR structure. (See \fBgetutent\fR(3C) for \fButmp\fR structure) 189 .SS "\fBupdwtmp()\fR" .sp

.LP

The \fBupdwtmp()\fR function can be used in two ways.

### **new/usr/src/man/man3c/getutxent.3c**

 **<sup>4</sup>** .sp .LP If \fIwfile\fR is \fB/var/adm/wtmp\fR, the \fButmp\fR format record supplied by the caller is converted to a \fButmpx \fRformat record and the \fB/var/adm/wtmpx\fR file is updated (because the \fB/var/adm/wtmp\fR file no longer exists, operations on \fBwtmp\fR are converted to operations on \fBwtmpx\fR by the library functions. .sp .LP If \fIwfile\fR is a file other than \fB/var/adm/wtmp\fR, it is assumed to be an old file in \fButmp\fR format and is updated directly with the \fButmp\fR format record supplied by the caller. .SS "\fBupdwtmpx()\fR" .sp<br>207 LP .LP <sup>208</sup> The \fBupdwtmpx()\fR function writes the contents of the \fButmpx\fR structure pointed to by \fIutmpx\fR to the database. .SS "\fButmpx\fR structure" .sp .LP The values of the \fBe\_termination\fR and \fBe\_exit\fR members of the \fBut\_exit\fR structure are valid only for records of type \fBDEAD\_PROCESS\fR. 215 For  $\frac{E}{Butmpx}\fR$  entries created by  $\frac{FBinit}{R(1M)}$ , these values are set according to the result of the \fBwait()\fR call that \fBinit\fR performs on the process when the process exits. See the \fBwait\fR(3C), manual page for the values \fBinit\fR uses. Applications creating \fButmpx\fR entries can set 219 \fBut exit\fR values using the following code example: .sp .in +2 .nf u->ut\_exit.e\_termination = WTERMSIG(process->p\_exit) u->ut\_exit.e\_exit = WEXITSTATUS(process->p\_exit) .fi .in -2 228 .sp<br>229 LP 229 .LP<br>230 See \fBwait.h\fR(3HEAD) for descriptions of the \fBWTERMSIG\fR and<br>231 \fRYTITECRLERIA \fBWEXITSTATUS\fR macros. .sp .LP The \fBut\_session\fR member is not acted upon by the operating system. It is used by applications interested in creating \fButmpx\fR entries. .sp .LP **For records of type \fBUSER\_PROCESS\fR, the \fBnonuserx()\fR macro uses value of the \fBut\_exit.e\_exit\fR member to mark \fButmpx\fR entries as real logins (as opposed to multiple xterms started by the same user on a window system). This allows the system utilities that display users to obtain an accurate indication of the number of actual users, while still permitting each \fBpty\fR to have a \fButmpx\fR record (as most applications expect). The \fBNONROOT\_USRX\fR macro defines the value that \fBlogin\fR places in the \fBut\_exit.e\_exit\fR member.** For records of type \fBUSER\_PROCESS\fR, the \fBnonuser()\fR and 239 \fBnonuserx()\fR macros use the value of the \fBut\_exit\fR member to mark \fButmpx\fR entries as real logins (as opposed to multiple xterms started by the same user on a window system). This allows the system utilities that display users to obtain an accurate indication of the number of actual users, 243 while still permitting each  $\{Bpty\}$  fR to have a  $\{Butumpx\}$ R record (as most applications expect.). The  $\backslash$ fBNONROOT\_USER $\backslash$ fR macro defines the value that \fBlogin\fR places in the \fBut\_exit.e\_exit\fR member. .SH RETURN VALUES .sp .LP 249 Upon successful completion,  $fBgetutxent() \fR, \fBgetutxid() \fR, and$ 

250 \fBgetutxline()\fR each return a pointer to a \fButmpx\fR structure containing

## **new/usr/src/man/man3c/getutxent.3c**

 **<sup>5</sup>** a copy of the requested entry in the user accounting database. Otherwise a

 null pointer is returned. .sp .LP The return value may point to a static area which is overwritten by a subsequent call to \fBgetutxid ()\fR or \fBgetutxline()\fR. .sp .LP Upon successful completion, \fBpututxline()\fR returns a pointer to a \fButmpx\fR structure containing a copy of the entry added to the user accounting database. Otherwise a null pointer is returned. .sp .LP The \fBendutxent()\fR and \fBsetutxent()\fR functions return no value. .sp .LP A null pointer is returned upon failure to read, whether for permissions or having reached the end of file, or upon failure to write. .SH USAGE .sp .LP These functions use buffered standard I/O for input, but \fBpututxline()\fR uses an unbuffered write to avoid race conditions between processes trying to modify the \fButmpx\fR and \fBwtmpx\fR files. .sp .LP 277 Applications should not access the \fButmpx\fR and \fBwtmpx\fR databases directly, but should use these functions to ensure that these databases are maintained consistently. .SH FILES .sp .ne 2 .na \fB\fB/var/adm/utmpx\fR\fR .ad .RS 18n user access and accounting information .RE .sp .ne 2 .na \fB\fB/var/adm/wtmpx\fR\fR .ad .RS 18n history of user access and accounting information .RE .SH ATTRIBUTES .sp .LP See \fBattributes\fR(5) for descriptions of the following attributes: .sp .sp .TS box; c | c  $309 1 1.$  ATTRIBUTE TYPE ATTRIBUTE VALUE \_ <sup>312</sup> Interface Stability See below. \_ MT-Level Unsafe .TE

## **new/usr/src/man/man3c/getutxent.3c**

 .sp .LP The \fBendutxent()\fR, \fBgetutxent()\fR, \fBgetutxid()\fR, \fBgetutxline()\fR, \fBpututxline()\fR, and \fBsetutxent()\fR functions are Standard. .SH SEE ALSO .sp .LP \fBgetutent\fR(3C), \fBttyslot\fR(3C), \fBwait\fR(3C), \fBwait.h\fR(3HEAD),  $325 \left(5\right)$ ,  $\frac{4}{7} \left(4\right)$ ,  $\frac{5}{7} \left(5\right)$  .SH NOTES .sp .LP The most current entry is saved in a static structure. Multiple accesses require that it be copied before further accesses are made. On each call to either \fBgetutxid()\fR or \fBgetutxline()\fR, the routine examines the static structure before performing more I/O. If the contents of the static structure match what it is searching for, it looks no further. For this reason, to use \fBgetutxline()\fR to search for multiple occurrences it would be necessary to zero out the static after each success, or \fBgetutxline()\fR would just return the same structure over and over again. There is one exception to the rule about emptying the structure before further reads are done. The implicit read done by \fBpututxline()\fR (if it finds that it is not already at the correct place in the file) will not hurt the contents of the static structure returned by the \fBgetutxent()\fR, \fBgetutxid()\fR, or \fBgetutxline()\fR routines, if the user has just modified those contents and passed the pointer back to \fBpututxline()\fR.

**<sup>6</sup>**